## DIG-M-2 DIN RAIL MOUNTED SENTERA INTERNET **GATEWAY**

Modbus register map

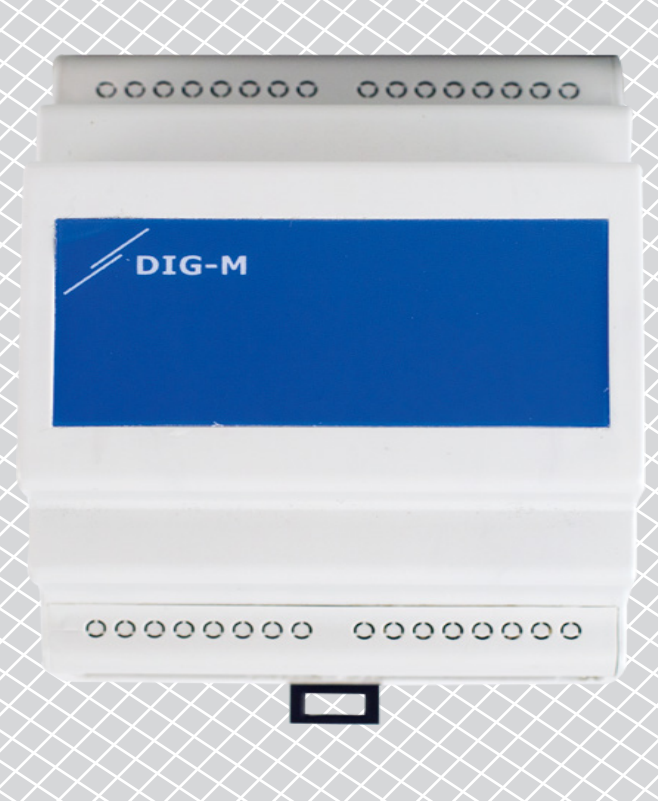

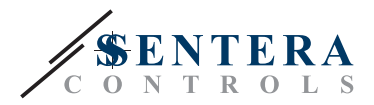

## **MODBUS REGISTER MAP**

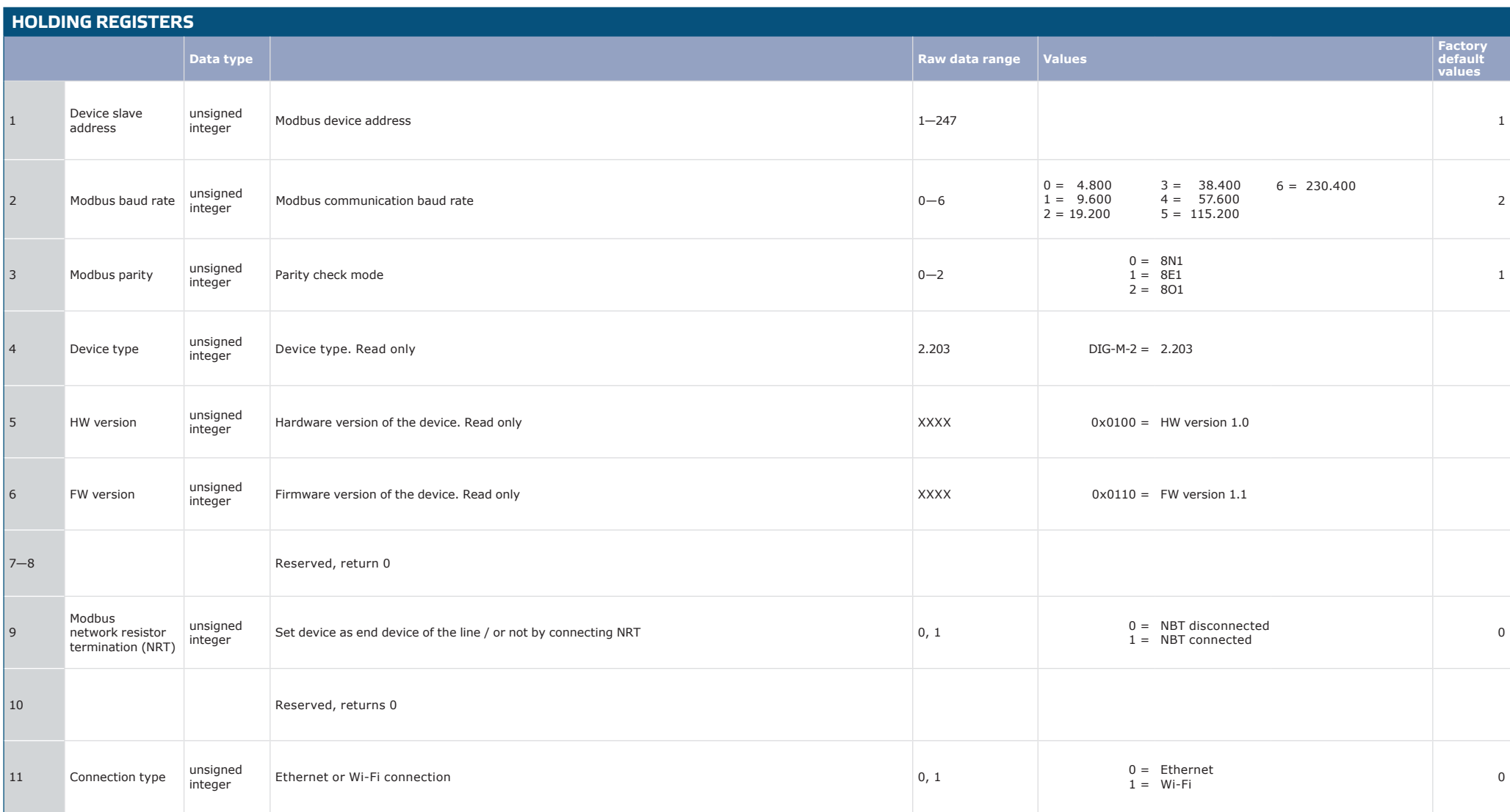

الدارين المرابط المرابط

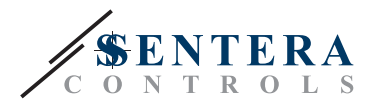

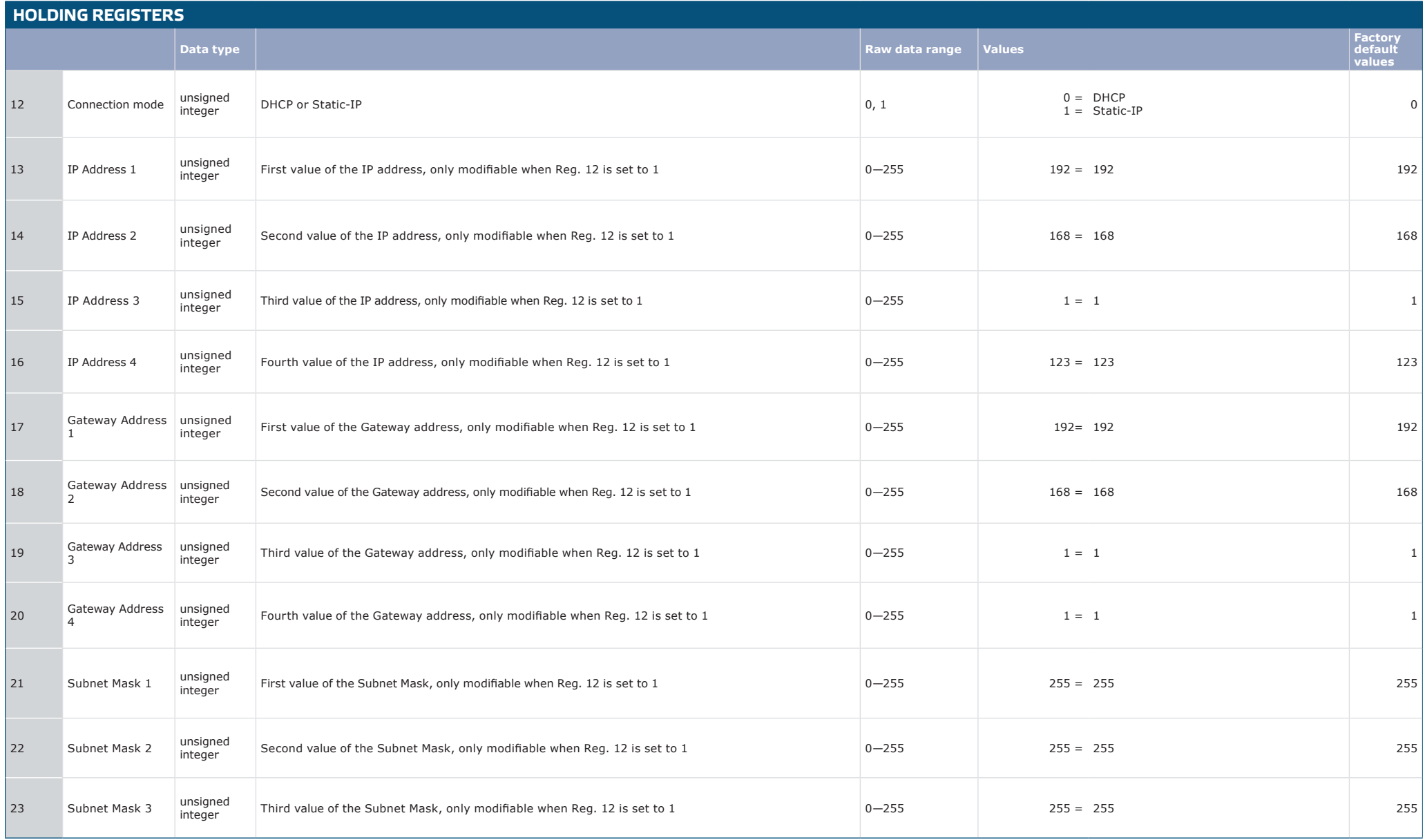

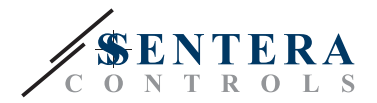

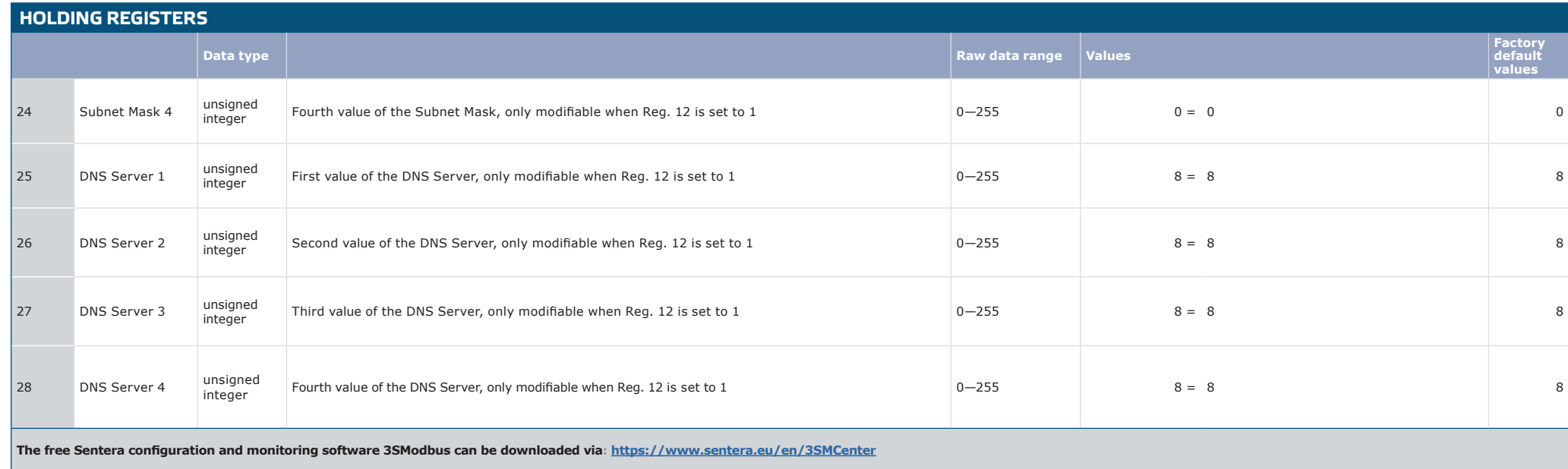